## USER GUIDE TO FILL THE ONLINE APPLICATION FORM FOR APPGCET – 2023

The candidates are advised to be ready with the **following mandatory / optional details** to fill in the appropriate fields before filling the Online Application Form.

## The Mandatory Details are as follows:

| S. No | DETAILS REQUIRED                                                                                         | DOCUMENT TO BE REFFERRED                                             |
|-------|----------------------------------------------------------------------------------------------------|----------------------------------------------------------------------|
| 1     | Debit/Credit Card or Net BankingDetails (If payment is being made through Debit/Credit Card/Net Banking) | Debit/Credit Card/Net Banking Details                                |
| 2     | Qualifying Examination Hall ticket Number as per Eligibility Criteria                                    | Marks Memo / Hall Ticket Number of Qualifying Examination            |
| 3     | Date of Birth                                                                                            | Birth Certificate / SSC or Equivalent Certificate                    |
| 4     | Course Applied for PG, PG Diploma and 5 yr. Integrated courses.                                          | Eligibility Criteria in the APPGCET-2023 website                     |
| 5     | Local Status                                                                                             | The local candidate certificate issued by MRO or Competent Authority |

The following system requirements need to be available to comfortably browse APPGCET-2023 official website <a href="https://cets.apsche.ap.gov.in/APPGCET2023">https://cets.apsche.ap.gov.in/APPGCET2023</a>

## **SYSTEM REQUIREMENTS:**

For better viewing of website https://cets.apsche.ap.gov.in/APPGCET2023 smooth Application submission through ONLINE mode, the candidates are hereby informed that the following computer system Requirements are most

## **DESIRABLE**:

Browsers such as Google Chrome / Mozilla Firefox 3.6 and above /Internet Explorer 6.0 and above

Screen Resolution: 600x800

Adobe Acrobat Reader 8.0 and above

Disable the pop-up blocks and uninstall all the Script blockers.

## Debit/Credit Card /Net Banking

- 1. If you choose the payment using Debit/Credit Card / Net Banking mode, gothrough the Instruction booklet carefully and be ready with ALL the required details for ONLINE SUBMISSION.
- 2. Click on "MAKE PAYMENT" button and proceed by filling the required details

You will be redirected to the Payment Gateway site Note down the "Payment Reference Id." for future correspondence.

Note: During the Payment process, do not click on Back / Refresh buttons. Also do not close the Browser page abruptly.

After your Payment is successful, (A "Payment Reference Id." Will appear on the screen. Note down the "Payment Reference Id." Then proceed with the "Application Form" filling process.

# APPGCET - 2023 FEE PAYMENT AND ONLINE APPLICATION FORM FILLING PROCESS

### **VISIT**

## https://cets.apsche.ap.gov.in/APPGCET2023

On your Internet Browser (Preferably Internet Explorer version 6.0 and above) type the website address VISIT <a href="https://cets.apsche.ap.gov.in/APPGCET2023">https://cets.apsche.ap.gov.in/APPGCET2023</a> and press ENTER button and you will see the following screen displayed on the computer screen.

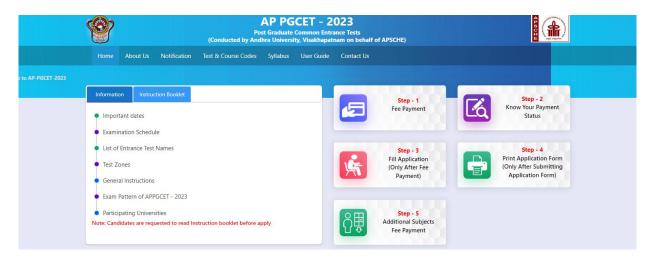

### Under Application, you can find the four steps as shown in the above screen

- Step-1: Fee Payment: Candidate can make Online Fee Payment through this option.
- Step-2: Know Your Payment Status: Candidate can check Success/Failure status of Fee Payment
- Step-3: Fill Application (Only After Fee Payment): After fee payment, Candidate should fill the Application through this Option
- Step-4: Print Application Form (Only After Submitting Application Form): After application form submission, candidate can print the Submitted Application Form
- **Step-5**: **Additional Subjects Fee Payment:** Candidate can make additional subject fee payment for APPGCET-2023

## **Step-1: Fee Payment**

Click on the "Fee Payment" field as shown encircled below. A new page will appear on the screen.

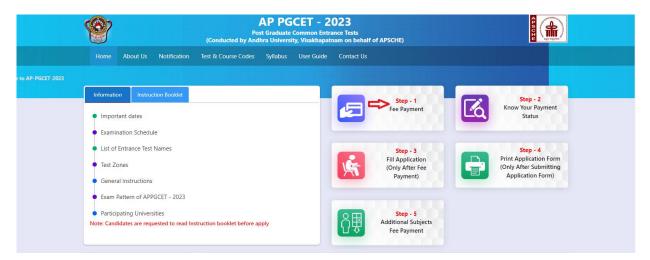

Clicking on Fee Payment button will navigate to Fee Payment for AP PGCET-2023 page as shown in the screen below.

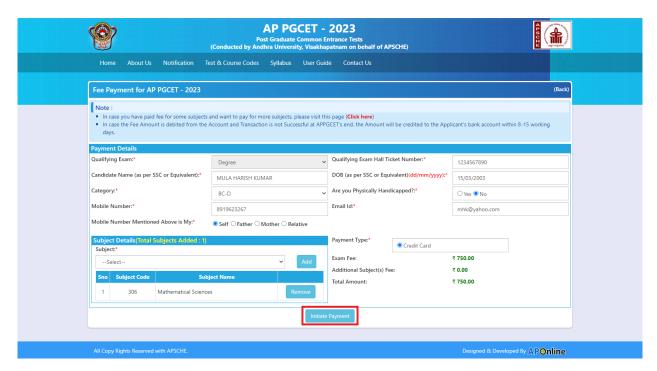

Qualifying Exam, Qualifying Exam Hall Ticket Number, Candidate Name (as per SSC or Equivalent), Date of Birth, Category, Are you Physically Handicapped, Mobile Number, Email Id, Mobile Number Mentioned Above is My, Subject(Add Subject from the drop-down list), Payment Type After entering the correct and mandatory details the web page of Payment through Debit Card/Net Banking web page given below and click the encircled button Initiate Payment.

Clicking on Initiate Payment button, a pop message is displayed with Confirm & Cancel button for confirming the details entered for making fee payment as shown below. Select Confirm to proceed for payment.

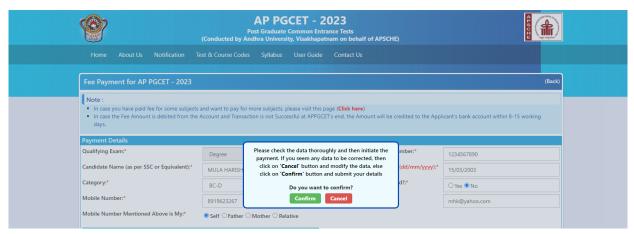

Be ready with the **Card Related Details** (**Card number**, **Expiry date** / **from date**, **Security Code** / **CVV number etc.**). Payment gateway page is shown below for ref.

After clicking the **Confirm** button, the following **"Payment"** web page will appear.

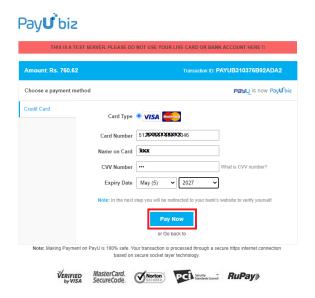

(NOTE: During the Payment process, DO NOT double clicks on buttons or clicks on Back / Refresh button or DO NOT close the Browser web page abruptly.)

Note: The Candidate can use any Bank Card (Debit / Net Banking) provided it is either VISA or MASTERCARD or MAESTRO type.

For example, the candidate may possess a State Bank of India Debit Card /Net Banking or Andhra Bank Debit Card /Net Banking or ANY Bank Debit Card /Net Banking and the candidate has to identify what is the **Card Type logo** on his / her card as given below:

After the relevant **Card Type** logo is selected by the candidate, click on the button "**Make Payment**" and the control will automatically take you to the **BANK PAYMENT GATEWAY** screen.

For example, after filling the mandatory details the control will lead you to the **BANK PAYAMENT GATEWAY** web page and click on "Pay Now" button as shown above.

The confirmation of successful payment of Registration Fee is shown with the "Transaction is Successful" item in the below web page "Payment Status" along with Payment Id.

After Successful Payment web page automatically redirect to below shown page.

To fill the Online Application Form, click on "Proceed to Fill Application" as shown below.

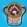

#### **AP PGCET - 2023**

Post Graduate Common Entrance Tests (Conducted by Andhra University, Visakhapatnam on behalf of APSCHE)

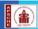

| Home About Us Notification                                                                                                    |                                       | ırse Codes Syllabı                                  |                    |                           |                                      |                  |                         |
|----------------------------------------------------------------------------------------------------|---------------------------------------|-----------------------------------------------------|--------------------|---------------------------|--------------------------------------|------------------|-------------------------|
| AP PGCET - 2023 Application Fo                                                                                                    | orm                                   |                                                     |                    |                           |                                      |                  | (Ba                     |
| Payment Details<br>Payment Reference ID:*                                                                                                    | Hall Tick                             | et No:*                                             |                    | Mobile Number:*           |                                      | DOB(dd/mm/yyy    | (y):*                   |
| PAYD310323-100010                                                                                                    | 12345                                 | 67890                                               |                    | 8919623267                |                                      | 15/03/2003       |                         |
| Note: In case you have paid fee for some co  Fields marked with "" are Mandatory  Details furnished in the application and  Applicants are requested to read the !  Ourse Details(total Fee Paid-Stibjed  ubject" | e final.Subseque<br>Notification care | nt Requests for correct<br>fully and ensure that th | ions will not be e | ntertained by APPGCET fo  | r wrong filling of Applic<br>n form. |                  | Add                     |
| mula harish kumar                                                                                                    | ENTER                                 | FATHER NAME                                         |                    | ENTER MOTHER NAM          | E                                    | ○ Male○ Fem      | ale Transgender         |
| OOB(dd/mm/yyyy):*                                                                                                    |                                       | Number:                                             |                    | Birth State:*             |                                      | Birth District:* | and of the organization |
| 15/03/2003                                                                                                    | Enter A                               | Aadhaar Number                                      |                    | Select                    | ~                                    | Select           |                         |
| Category:*                                                                                                    | Special F                             | Reservation Category:                               |                    |                           |                                      |                  |                         |
| BC-D  Are you Physically Handicapped?* Are you local to Andhra Padesh State?* Do you belong to Minority/Non-Minority Annual Income of the Parents(Rs.):*  Below One Lakh  O Above One Lakh and                    | Yes N                                 | o<br>No<br>ity O Non-Minority                       | (CAP)              |                           | Certificate Number:                  |                  |                         |
| Address Details<br>House No:*                                                                                                    | Village/                              | Street/Locality:*                                   |                    | Mandal/Town/City:*        |                                      | District:*       |                         |
| Enter House No                                                                                                    |                                       | /illage/Street/Locality                             |                    | Enter Mandal/Town/C       | itu                                  | Select           |                         |
| State:*                                                                                                    | Pincode                               |                                                     |                    | Mobile Number:*           |                                      | Alternate Mobile | Number:                 |
| Enter State                                                                                                    |                                       | incode                                              |                    | 8919623267                |                                      |                  | Mobile Number           |
| Telephone Number (Landline):                                                                                                    | Email Id:                             |                                                     |                    |                           |                                      |                  |                         |
| Enter Telephone Number (Landline)                                                                                                    |                                       | yahoo.com                                           |                    |                           |                                      |                  |                         |
| Qualification Details                                                                                                    |                                       |                                                     |                    |                           |                                      |                  |                         |
| Qualification:*                                                                                                    | Hall Tick                             | et No:*                                             |                    | Branch:*                  |                                      | Name of Univers  | ity/institute: *        |
| Degree                                                                                                    | · 12345                               | 67890                                               |                    | Select                    | v                                    | Enter Name of    | University/institute    |
| Name of College:*                                                                                                    | Year of F                             | assing:*                                            |                    |                           |                                      |                  |                         |
| Enter Name of College                                                                                                    | Sele                                  | ct                                                  | ~                  |                           |                                      |                  |                         |
| Medium of instruction:*                                                                                                    | Second                                | Language studied:                                   |                    | Percentage/CGPA/GPA:      |                                      |                  |                         |
| ○ English ○ Telugu ○ Urdu ○ Others                                                                                                    | Sele                                  | ct                                                  | v                  | ○ CGPA/GPA ○ Percent      | age O Waiting for Resul              | its              |                         |
| Note: Candidates those who have not stu                                                                                                    | died Intermedia                       | te, they may type "#N                               | A" in the concer   | ned field and proceed fur | ther.                                |                  |                         |
| Intermediate or Equivalent (10+2);*                                                                                                    | OUrban                                |                                                     |                    | Value of the second of    |                                      |                  |                         |
| ntermediate Hall Ticket No.:*                                                                                                    |                                       | of Passing:*                                        |                    | Year of Passing:*         |                                      |                  |                         |
| Enter Intermediate Hall Ticket No                                                                                                    | Sele                                  | ct                                                  | ~                  | Select                    | v                                    |                  |                         |
| SSC or Equivalent (10th class);*                                                                                                    | OUrban                                |                                                     |                    | 227000220000000           |                                      |                  |                         |
| SSC Hall Ticket No.:*                                                                                                    |                                       | of Passing:*                                        |                    | Year of Passing:*         |                                      |                  |                         |
| Enter SSC Hall Ticket No                                                                                                    | Sele                                  | ct                                                  | ~                  | Select                    | *                                    |                  |                         |
| Other Qualification Details                                                                                                    |                                       |                                                     |                    |                           |                                      |                  |                         |
| Name of the Degree:                                                                                                    |                                       | the University/Institu                              |                    | Name of the College:      |                                      | Year of Passing: |                         |
| Enter Name of the Degree                                                                                                    | Enter I                               | Name of the University,                             | /Institute         | Enter Name of the Co      | llege                                | Select           |                         |
| Percentage(%):                                                                                                    |                                       |                                                     |                    |                           |                                      |                  |                         |
| Enter Percentage                                                                                                    |                                       |                                                     |                    |                           |                                      |                  |                         |
| Particuars in study pertaining to con                                                                                                    | secutive seve                         | n (7) years ending w                                | vith qualifying    | examination               |                                      |                  |                         |
| Note: Candidates those who have not stu                                                                                                    | died Intermedia                       | te, they may type "#N                               | A" in the concer   | ned field and proceed fur | ther.                                |                  |                         |
| Class/Degree                                                                                                    |                                       | mic Year                                            | Name               | of School/Baord/Univer    | sity St                              | tate of Study    | District/State          |
|                                                                                                    | From                                  | То                                                  |                    |                           |                                      | - 22             |                         |
| 9th Class                                                                                                    | Select ♥                              | Select 🕶                                            | Enter School/Bo    | ard/University            | Sele                                 | ict v            | Select                  |
| 10th Class                                                                                                    | Select ¥                              | Select V                                            | Enter School/Bo    | and/University            | Sele                                 | ict V            | Select                  |
|                                                                                                    |                                       |                                                     |                    |                           |                                      |                  |                         |
| Intermediate/(10+1) I Year                                                                                                    | Select 💙                              | Select 💌                                            | Enter School/Bo    | ard/University            | Sele                                 | rct •            | Select                  |
| Intermediate/(10+2) II Year                                                                                                    | Select 🕶                              | Select 🕶                                            | Enter School/Bo    | ard/University            | Sele                                 | ict 🗸            | Select                  |
| Degree I Year                                                                                                    | Select 🕶                              | Select ¥                                            | Enter School/Bo    | and/University            | Sele                                 | ict V            | Select                  |
|                                                                                                    |                                       |                                                     |                    |                           |                                      |                  |                         |
| Degree II Year                                                                                                    | Select 🕶                              | Select V                                            | Enter School/Bo    | ard/University            | Sele                                 | ict v            | Select                  |

| Class/Degree                      | Academ   | ic Year  | Name of School/Baord/University | State of Study | District/State |
|-----------------------------------|----------|----------|---------------------------------|----------------|----------------|
| Class/Degree                      | From     | То       | Name of School/Baord/University | State of Study | District/State |
| 9th Class                         | Select ♥ | Select 🕶 | Enter School/Board/University   | Select         | Select         |
| 10th Class                        | Select 💙 | Select 🕶 | Enter School/Board/University   | Select         | Select         |
| Intermediate/(10+1) I Year        | Select V | Select 🔻 | Enter School/Board/University   | Select         | Select         |
| Intermediate/(10+2) II Year       | Select 💙 | Select 🔻 | Enter School/Board/University,  | Select         | Select         |
| Degree I Year                     | Select 💙 | Select 🔻 | Enter School/Board/University   | Select         | Select         |
| Degree II Year                    | Select 💙 | Select 💌 | Enter School/Board/University,  | Select         | Select         |
| Degree III Year                   | Select 🕶 | Select 🕶 | Enter School/Board/University   | Select         | Select         |
| Any other degree after graduation | Select v | Select v | Enter School/Board/University   | Select         |                |

Prioto & Signature Details
Instructions for Photo & Signature
Refore filling up the application form the candidate should have a scanned image of his/her photograph and signature. These scanned images are to be uploaded during the submission of application form. The photograph should be inclosur or byte (but clear contrast) with name of the candidate and date of taking the photograph printed on it. It should be without cap or googles, Spectacles are allowed. Polaroid photo are not acceptable.

To be uploaded during the submission of online application from 
Photograph 30cili in size and [1.3 forms.15cm] in dimension should have the name of the candidate and the date on which the photograph is taken printed on it. 
Signature of the candidate shall be scienced 90cili in size and [1.5 cms1.5cm] in dimension separately and uploaded bries.

Note: \*\*Pease Upload PICE/PIC fires only.\*

Photograph of the Candidate: \*

Signature of the Candidate: \*

Signature of the Candidate: \*

Choose File No file chosen Choose File No file chosen

Preference 2:\*

--Select--Preference 3:\*

--Select-v

Declaration

Declaration

The average control of the end of the properties of the end of the end of

Save: Will temporarily save the filled details, which is not considered as application submission. The same can be retrieved at your convenience and you can continue to fill the rest and submit the form.

the form.

Preview & Submit: You will have a chance to preview you application and then finally confirm your application by clicking in Submit button.

Stree

Freview & Submit:

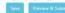

Candidate has two options either to proceed to fill in the application immediately or at a later date. Click on "**Proceed to Fill Application**" to fill the application immediately and you will be taken to the Application screen as described in **Step 1**. If you choose another day to fill the application, simply close the window and in such case, you need to start from **Step 3**.

In some rare case, if the amount is deducted from your account and message of "Transaction is successful" or the payment reference ID is not displayed, wait for few hours and check your payment status as described in Step 2.

Otherwise pay the registration fee again as in **Step 1.** The amount deducted from your account made in the first attempt will be refunded or rolled back into your account.

## **Step-2: Know Your Payment Status**

After completion of Application Fee Payment, Candidate can check the Status of the Payment using below tab.

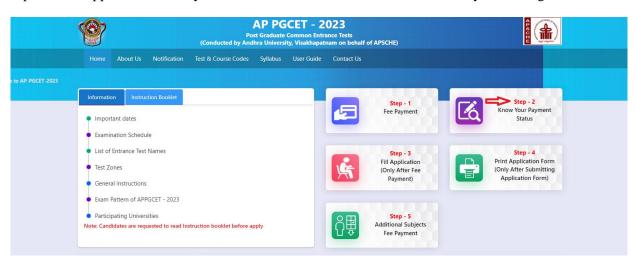

By clicking on **Know Your Payment Status** tab, the following screen will be displayed. Enter **Qualifying Examination Hall Ticket No, Mobile Number** then click on **Know Your Payment Status** button for checking the status of the payment as shown.

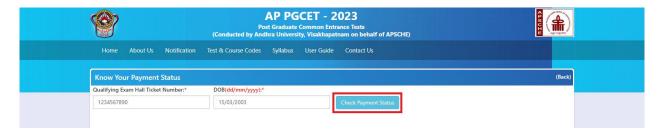

By clicking on **Know Your Payment Status button**, the following Payment Status screen will be displayed. Click on **Payment Receipt** button to download.

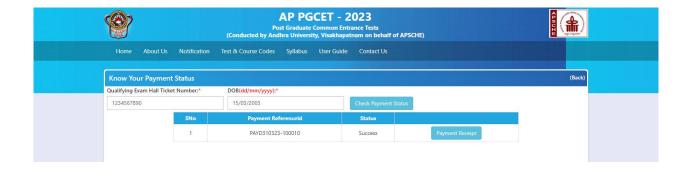

**Step-3: Fill Application (Only After Fee Payment)** 

Candidate can fill the APPGCET-2023 application form through this option. Select Fill Application Form link from APPGCET-2023 website home page as shown in the screen below.

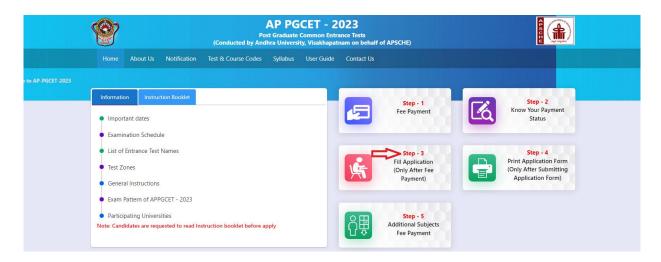

After clicking on **Fill Application Form** tab in home page, the following page will be displayed. Enter **Payment reference ID, Qualifying Examination Hall Ticket No, Mobile Number, Date of Birth** and click on **Proceed to Fill Application** button as shown in the screen below.

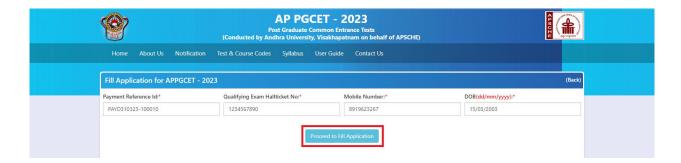

An application form will be displayed as shown in the screen below, fill in all the mandatory and relevant details in the application form and click on **Preview/Submit** button.

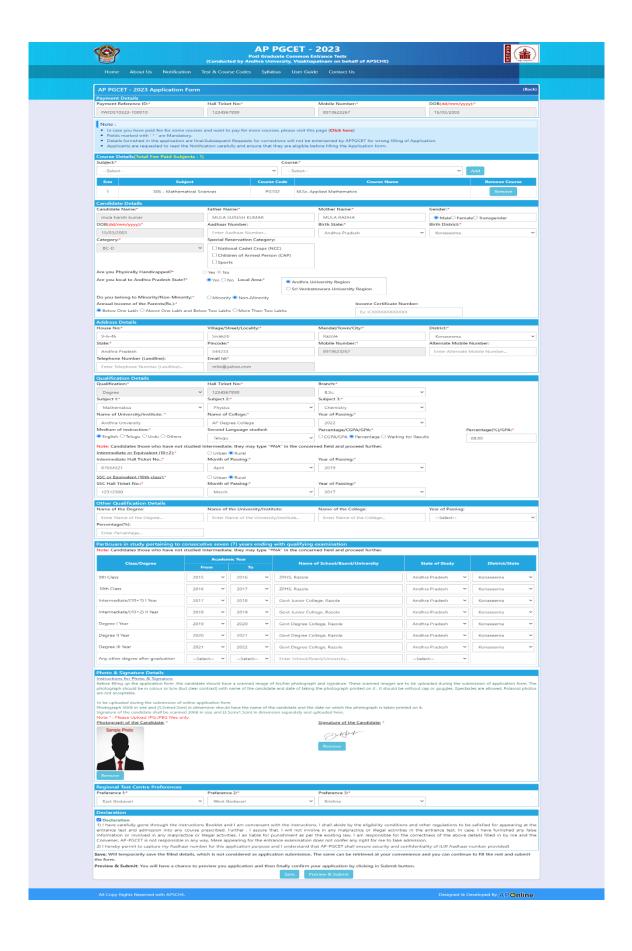

After furnishing ALL the required data and correct particulars, read the declaration at the end of the page and select the check box if you are done with Online Application Formfilling. Then, click on **Save** button to save the data partially or finally.

Clicking on **Preview/Submit** button will display the preview page where candidate can review application as shown in the screen below.

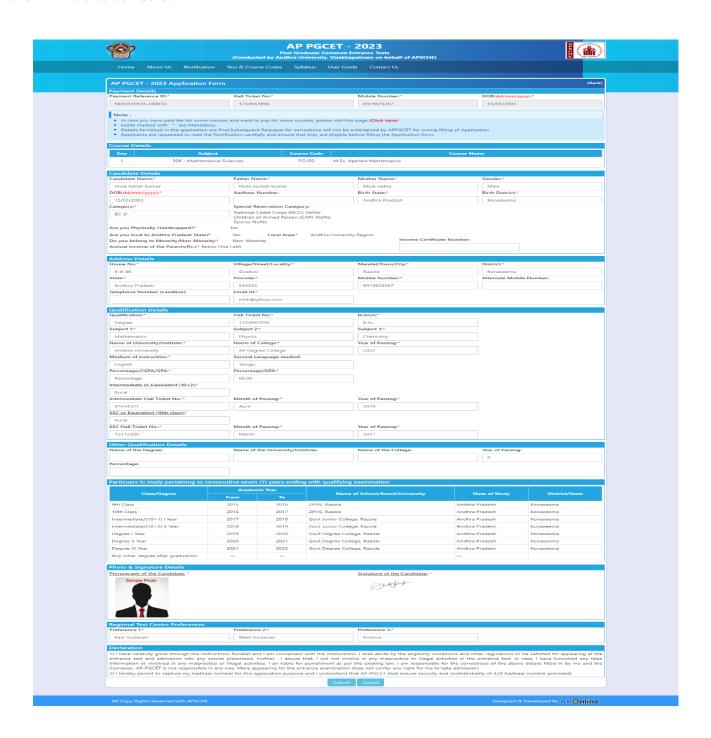

After the data is previewed, the data need to be confirmed by clicking on **Submit** button to finally submit the application. The data in the application is frozen and no more editing is allowed.

After clicking on **Submit** button, the application will be submitted and a pop-up message will be displayed as shown in the screen below.

By clicking on **Submit** button, candidate can view pop up alert as "**Your application confirmed successfully. Please note your Registration Number for further correspondence" with Continue Button**. Candidate can take print application by clicking on **Continue** button which is useful for further correspondence.

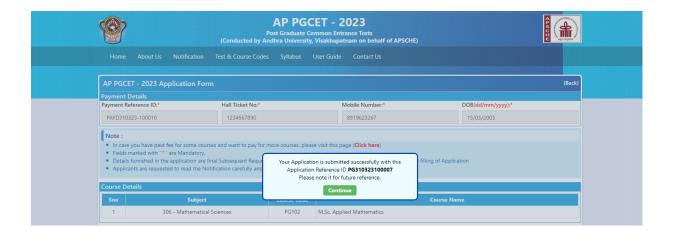

By Clicking on **Continue** button, candidate can view the **Receipt** of the Application form as shown in the screen below.

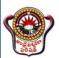

## **APPGCET-2023**

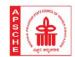

### **Post Graduate Common Entrance Tests**

Oxpt

### (Conducted by Andhra University, Visakhapatnam on behalf of APSCHE)

#### APPGCET - 2023 Application Receipt

APPGCET - 2023 Application Reference Id : PG310323100007

1. a)Qualifying Examination : Degree
b)Qualifying Examination : Degree
c)Year of Appearing/Passing the Examination : 1234567890
c)Year of Appearing/Passing the Examination : English
2. a)Candidate's Name : MULA HARISH KUMAR
b)Father's Name : MULA SURESH KUMAR
c)Mother's Name : MULA SURESH KUMAR
d)Date of Birth(dd/mm/yyyy) : 15/03/2003
e)Birth State - Birth District : Andhra Pradesh - Konaseema
d)Date of Birth(dd/mm/yyyy) : 15/03/2003
e)Birth State - Birth District : Andhra Pradesh - Konaseema
f)Gender : Male
3. a) Category : BC-D
4. a) Local Area
b) Local Region : Andhra Pradesh
b) Local Region : Andhra Pradesh
5. a)Minority/Non Minority : Non-Minority
6. Annual Income of the Parents(Rs.) : Below One Lakh
7. a)Special Reseravtion Category(NCC/CAP/SPORTS) : No/No/No
b)Physically Handicapped : No

8. a)Study Details

| Preference 1  | Preference 2  | Preference 3 |
|---------------|---------------|--------------|
| East Godavari | West Godavari | Krishna      |

## 11. Course Details

| П |   |                             |       | Course Name               |
|---|---|-----------------------------|-------|---------------------------|
|   | 1 | 306 - Mathematical Sciences | PG102 | M.Sc. Applied Mathematics |
|   |   |                             |       |                           |

1) I have carefully gone through the instructions Booklet and I am conversant with the instructions. I shall abide by the eligibility conditions and other regulations to be safisfied for appearing at the entrance test and admission into any course prescribed. Further, I assure that, I will not involve in any malpractice or illegal activities in the entrance test. In case, I have furnished any false information or involved in any malpractice or illegal activities. In a label for punishment as per the existing law. I am responsible for the contentes of the above entitled limited in year and the Converse, PP-OECTs is not responsible in any ways. Mere appearing for the entrance examination does not confer any right for me to take admission.

2) I hereby permit to capture my Anadhar number for this application purpose and I understand that AP-OECT shall ensure security and confidentiality of it.(If Aadhaar number provided)

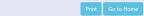

## **Step 4: Print Application Form (Only After Submitting Application Form)**

If the candidate wishes to take the print out of the same page again, he/she can visit <a href="https://cets.apsche.ap.gov.in/APPGCET2023">https://cets.apsche.ap.gov.in/APPGCET2023</a> (Home page) and click on encircled item. Print Application Form as shown below in the screen.

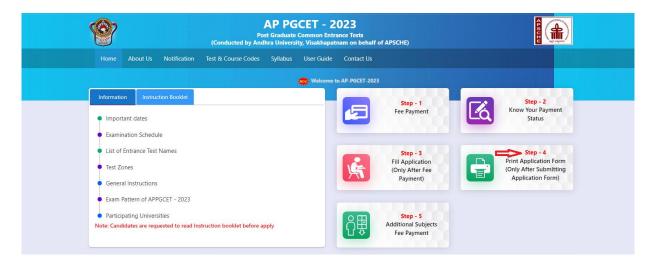

After clicking on **Print Application Form** button, the following web page will appear. Enter all the mandatory details in respective fields and then click on **Print Application Receipt** as shown below.

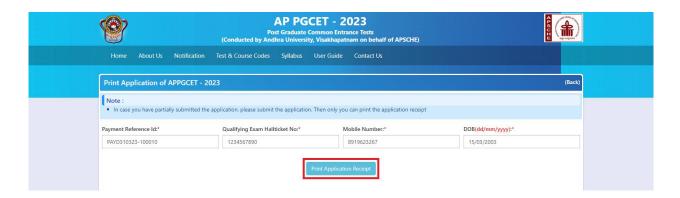

By clicking on Print Application Receipt button, the following "Receipt" page will be dispalyed.

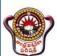

## **APPGCET-2023**

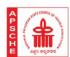

### **Post Graduate Common Entrance Tests**

### (Conducted by Andhra University, Visakhapatnam on behalf of APSCHE)

## APPGCET - 2023 Application Receipt

| East Godavari West Godavari Krishna | Preference 1  |               |         |
|-------------------------------------|---------------|---------------|---------|
|                                     | East Godavari | West Godavari | Krishna |

11. Course Details

| Sno |                             |       | Course Name               |
|-----|-----------------------------|-------|---------------------------|
| - 1 | 306 - Mathematical Sciences | PG102 | M.Sc. Applied Mathematics |

Declaration: 1) I have carefully gone through the instructions Booklet and I am conversant with the instructions. I shall abide by the eligibility conditions and other regulations to be safisfied for appearing at the entrance test and admission into any course prescribed. Further, I assure that, I will not involve in any malpractice or illegal activities in the entrance test. In case, I have furnished any false information or involved in any malpractice or illegal activities. I life life in hym end and the Convener, AP-SCETs is not responsible for the corrects of the above details filled in hym end the Convener, AP-SCETs is not responsible in any way. Mere appearing for the entrance examination does not confer any right for me to take admission.

2) I hereby permit to capture my Aschana number for this application purpose and I understand that AP-PGCET shall ensure security and confidentiality of it.(If Aadhaar number provided)

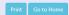

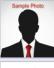

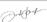

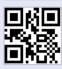

## **Step-5: Additional Subjects Fee Payment**

Candidate can make additional subject fee payment for APPGCET - 2023 through this option. Select Additional Subjects Fee Payment link from APPGCET-2023 website home page as shown in the screen below.

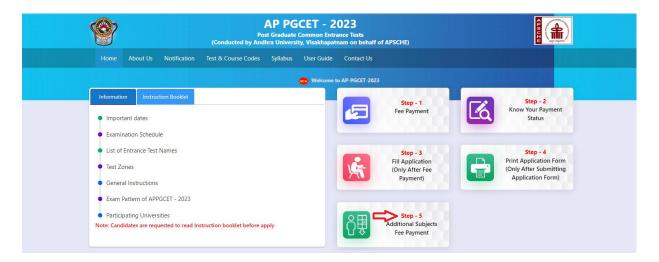

After clicking on Additional Subjects Fee Payment link from APPGCET-2023 website home page, the following page will be displayed enter Payment Id and Hall Ticket Number and click on **Get Details** button.

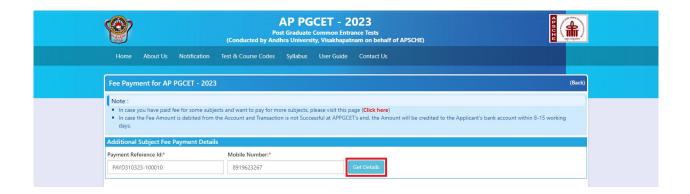

After clicking on **Get Details** button the following page will be displayed for Additional Subjects Fee payment for APPGCET-2023.

Select additional subjects for fee payment and click on **Initiate Payment** button as shown in the screen below.

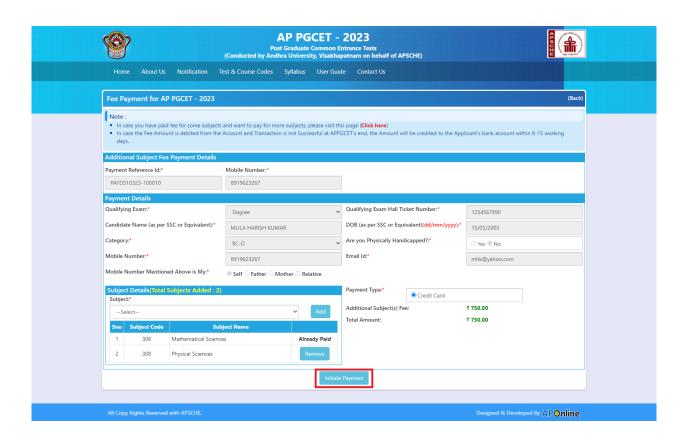

For fee payment of additional subjects Follow Step-1.

Once the Fee Payment is done, the application will navigate to Candidate's AP PGCET - 2023 Application Form as shown in the screen below.

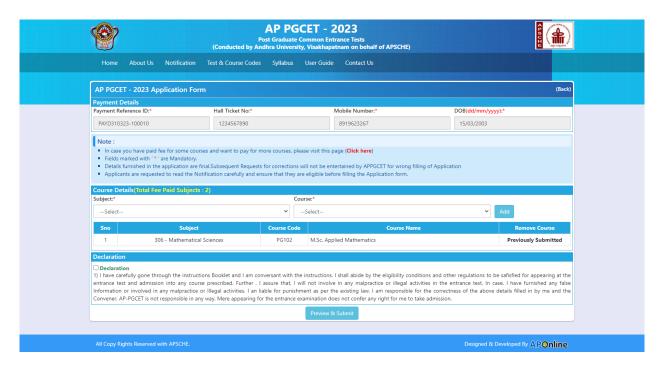

Select Subject & Course from Course Details drop down box and click on Add button as shown in the screen below.

Selected course details will be displayed in the grid as shown in the screen below.

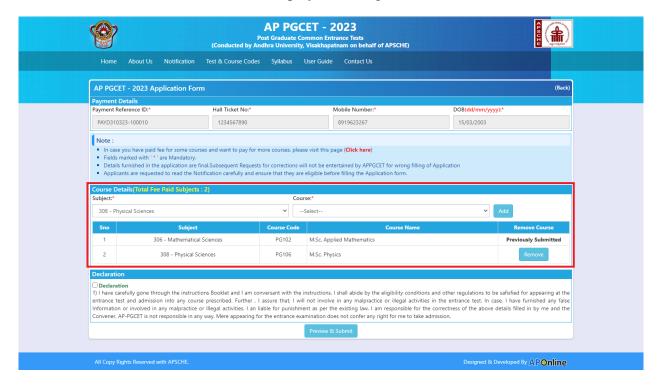

Once the candidate is satisfied with the Course Details added should click on Preview/Submit button, Clicking on Preview/Submit button will be redirected to Candidate's AP PGCET - 2023 Application Form as shown in the screen below.

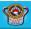

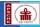

AP PGCET - 2023

Post Graduate Common Entrance Tests

(Conducted by Andhra University, Visakhapatnam on behalf of APSCHE)

Home About Us Notification Test & Course Codes Syllabus User Guide Contact Us

| March State State                                                                                                    | AP PGCET - 2023 Application Form (8ack) |                                |             |            |              |            |             |            |                             |                           |                  |                |
|----------------------------------------------------------------------------------------------------|-----------------------------------------|--------------------------------|-------------|------------|--------------|------------|-------------|------------|-----------------------------|---------------------------|------------------|----------------|
| Indication Content   Indication   Indication   Indicati   | Payment F                               | Details<br>Reference ID:*      |             | Hall Ticke | et No:*      |            |             |            | Mobile Number:*             |                           | DOB(dd/mm/vv     | vv):*          |
| Post                                                                                                    |                                         |                                |             |            |              |            |             |            |                             |                           |                  | ,,,,           |
| The control of the first control control page for more control page for more control page for more control page for more control page for more control page for more control page for more control page for more control page for more control page for more control page for more control page for more control page for more than the page for more than the page for more    |                                         |                                |             |            |              |            |             |            |                             |                           |                  |                |
| * Field and sealed with "the Microsoft Control of the Control of the Control of t |                                         | e vou have paid fee for some   | courses a   | nd want to | o pay for m  | ore cours  | ses, please | visit this | page (Click here)           |                           |                  |                |
| Contract Details    Solidary   Contract Details   Contract Century                                                                                                    | <ul> <li>Fields</li> </ul>              | marked with ' * ' are Mandat   | ory.        |            |              |            |             |            |                             | or urong filling of Appli | cation           |                |
| Solid   Solider   Control Name   Control Name   C   | Applie                                  | cants are requested to read th | ne Notifica | tion caref | ully and ens | ure that   | they are e  | ligible be | fore filling the Applicatio | on form.                  |                  |                |
| Solid   Solider   Control Name   Control Name   C   | Course D                                | etails                         |             |            |              |            |             |            |                             |                           |                  |                |
| 2 200 - Physical Sciences PSISS2 MSS. Applied Mathematics 2 2 300 - Physical Sciences PSISS2 MSS. Applied Mathematics  Cendidate Number  Cendidate Number  A Mass Sciences A Mass Sciences A M |                                         |                                | oject       |            |              | Course     | Code        |            |                             | Course Na                 | ame              |                |
| Condidate Details Condidate Name* Father Name* Father Nam | 1                                       | 306 - Mathem                   | atical Scie | nces       |              |            |             | M.Sc. Ap   | plied Mathematics           |                           |                  |                |
| Condition Name   Fabor Name   Mode Search Name   Mode   Mode      | 2                                       | 308 - Physi                    | cal Science | es         |              | PG1        | 106         | M.Sc. Phy  | /sics                       |                           |                  |                |
| Condition Name   Fabor Name   Mode Search Name   Mode   Mode      | c "1"                                   | - 0-1-1-                       |             |            |              |            |             |            |                             |                           |                  |                |
| Authors Product   Production   Processing   Processing    |                                         |                                |             | Father Na  | ame:*        |            |             |            | Mother Name:*               |                           | Gender:*         |                |
| Second Procession   Second Recorrection Category:   National Category:   National Category:   | mula ha                                 | rish kumar                     |             | Mula Su    | uresh kuma   | r          |             |            | Mula radha                  |                           | Male             |                |
| Sepolar Remarks of Calegory                                                                                                    |                                         |                                |             | Aadhaar    | Number:      |            |             |            |                             |                           |                  |                |
| Scion   National Calcade Crisis (NCC) No Collabor of American Press (CAP) No Collabor of American Press (CAP) No Collabor of American Pr   |                                         | 003                            |             |            |              |            |             |            | Andhra Pradesh              |                           | Konaseema        |                |
| Choles of Annies Person (CAP) to A your Projectiley Hamiltonian Person (CAP) to Non-Monthly Control of Annies Person (CAP) to Non-Monthly Control of Annies Person (CAP) to Non-Monthly Control of Annies Person (CAP) to Non-Monthly Control of Annies Person (CAP) to Non-Monthly Control of Annies Person (CAP) to Non-Monthly Control of Annies Person (CAP) to Non-Monthly Control of Annies Person (CAP) to Non-Monthly Control of Annies Person (CAP) to Non-Monthly Control of Annies Person (CAP) to Non-Monthly Control of Annies (CAP) to Non-Monthly Control of Annies ( |                                         |                                |             | National ( | Cadet Crop   | s (NCC): f | No          |            |                             |                           |                  |                |
| Na you foul to Anchologo Monority/Nan Anchority No.  Day you have for Anchority No.  Southour for Monority/Nan Anchority No.  No. Anchority No.  Anchority No.  Anchority N | BC-B                                    |                                |             | Children o | of Armed Pe  | erson (CA  | AP): No     |            |                             |                           |                  |                |
| Do you be interested and interest Numbers   Non-Monetary   Non-Monetary   Non-Mon | Are you Pl                              | nysically Handicapped?*        |             |            |              |            |             |            |                             |                           |                  |                |
| Another Detection  Address Detection  Society  Society  Society  Proceder  Proceder  Manufal/ToenvCity*  Society  Society  Proceder  Manufal/ToenvCity*  Society  Proceder  Manufal/ToenvCity*  Society  Proceder  Manufal/ToenvCity*  Manufal/ToenvCity*  Society  Proceder  Manufal/ToenvCity*  Manufal/ToenvCity*  Manufal/ToenvCit |                                         |                                |             |            |              |            |             |            |                             | - C+ifi+- *:              |                  |                |
| Reference   Passing   Passing   Pa   |                                         |                                |             |            | ority        |            |             |            | Income                      | e Certificate Number:     |                  |                |
|                                                                                                    |                                         |                                |             |            |              |            |             |            |                             |                           |                  |                |
| South   South   Sout   |                                         |                                |             | Villa /    | treet / "    | tua!       |             |            | Mandal/Torres (Ch.)         |                           | Dietrie**        |                |
| Pacodes   Made Number   Alernate Mobile Number   Alernate Mobile Number |                                         | -                              |             |            |              | ty:        |             |            |                             |                           |                  |                |
| Another Posterior   Seal   Seal   S   |                                         |                                |             | Divanoc    |              |            |             |            |                             |                           |                  | e Number:      |
| Casilification Details                                                                                                    | Andhra                                  | Pradesh                        |             | 544233     |              |            |             |            | 8919623267                  |                           |                  |                |
| Coastification Details                                                                                                    | Telephone                               | Number (Landline):             |             | Email Id:* |              |            |             |            |                             |                           |                  |                |
| Dispress   Second University/institutes   Bonche*   Name of University/institutes                                                                                                    |                                         |                                |             | mhk@y      | yahoo.com    |            |             |            |                             |                           |                  |                |
| Degree                                                                                                    |                                         |                                |             |            |              |            |             |            |                             |                           |                  |                |
| Name of College"                                                                                                    |                                         | on:*                           |             |            |              |            |             |            |                             |                           |                  |                |
| AP Degree College                                                                                                    |                                         | ollege:*                       |             |            |              |            |             |            | B.Sc.                       |                           | Andhra Univer    | sity           |
| English   Telling                                                                                                    |                                         |                                |             |            | azamg.       |            |             |            |                             |                           |                  |                |
| Percentage    Solid   Description   England   England    |                                         |                                |             |            | anguage st   | udied:     |             |            |                             |                           |                  |                |
| Percentage                                                                                                    | English                                 |                                |             | Telugu     |              |            |             |            |                             |                           |                  |                |
| Intermediate or Equivalent (10:-2):*    Rural                                                                                                    |                                         |                                |             |            | ge/GPA:*     |            |             |            |                             |                           |                  |                |
| Intermediate Hall Ticket No.**   April   2019   2019   2019   2017   2018   2019   2019   2019   2019   2019   2019   2019   2019   2019   2019   2019   2019   2019   2019   2019   2019   2019   2019   2019   2019   2019   2019   2019   2019   2019   2019   2019   2019   2019   2019   2019   2019   2019   2019   2019   2019   2019   2019   2019   2019   2019   2019   2019   2019   2019   2019   2019   2019   2019   2019   2019   2019   2019   2019   2019   2019   2019   2019   2019   2019   2019   2019   2019   2019   2019   2019   2019   2019   2019   2019   2019   2019   2019   2019   2019   2019   2019   2019   2019   2019   2019   2019   2019   2019   2019   2019   2019   2019   2019   2019   2019   2019   2019   2019   2019   2019   2019   2019   2019   2019   2019   2019   2019   2019   2019   2019   2019   2019   2019   2019   2019   2019   2019   2019   2019   2019   2019   2019   2019   2019   2019   2019   2019   2019   2019   2019   2019   2019   2019   2019   2019   2019   2019   2019   2019   2019   2019   2019   2019   2019   2019   2019   2019   2019   2019   2019   2019   2019   2019   2019   2019   2019   2019   2019   2019   2019   2019   2019   2019   2019   2019   2019   2019   2019   2019   2019   2019   2019   2019   2019   2019   2019   2019   2019   2019   2019   2019   2019   2019   2019   2019   2019   2019   2019   2019   2019   2019   2019   2019   2019   2019   2019   2019   2019   2019   2019   2019   2019   2019   2019   2019   2019   2019   2019   2019   2019   2019   2019   2019   2019   2019   2019   2019   2019   2019   2019   2019   2019   2019   2019   2019   2019   2019   2019   2019   2019   2019   2019   2019   2019   2019   2019   2019   2019   2019   2019   2019   2019   2019   2019   2019   2019   2019   2019   2019   2019   2019   2019   2019   2019   2019   2019   2019   2019   2019   2019   2019   2019   2019   2019   2019   2019   2019   2019   2019   2019   2019   2019   2019   2019   2019   2019   2019   2019   2019   2019   2019   2019   2019   2019   2019   2   |                                         | -                              |             | 68.00      |              |            |             |            |                             |                           |                  |                |
| Intermediate Hall Ticket No.**    April   2019   2019                                                                                                    |                                         | ate or Equivalent (10+2).      |             |            |              |            |             |            |                             |                           |                  |                |
| SSC or Equivalent (Fifth class)*   Rural                                                                                                    |                                         | ate Hall Ticket No.:*          |             | Month of   | f Passing:*  |            |             |            | Year of Passing:*           |                           |                  |                |
| SSC Hall Ticket No.*   Month of Passing:*   Year of Passing:*   2017     12312300                                                                                                    | 8765432                                 | 1                              |             | April      |              |            |             |            | 2019                        |                           |                  |                |
| SSC Hall Ticket No.*   March   2017   2017   2018   2019   2016   2915, Razole   Andria Pradesh   Konaseema   10thermediate/(10+2)   1Vaer   2019   2020   Govt Degree College, Razole   Andria Pradesh   Konaseema   Degree   IVaer   2020   2021   Govt Degree College, Razole   Andria Pradesh   Konaseema   Andria Pradesh   Konaseema   Degree   IVaer   2020   2021   Govt Degree College, Razole   Andria Pradesh   Konaseema   Degree   IVaer   2020   2021   Govt Degree College, Razole   Andria Pradesh   Konaseema   Degree II Vear   2020   2021   Govt Degree College, Razole   Andria Pradesh   Konaseema   Degree II Vear   2019   2020   Govt Degree College, Razole   Andria Pradesh   Konaseema   Degree II Vear   2019   2020   Govt Degree College, Razole   Andria Pradesh   Konaseema   Degree II Vear   2019   2020   Govt Degree College, Razole   Andria Pradesh   Konaseema   Degree II Vear   2019   2020   Govt Degree College, Razole   Andria Pradesh   Konaseema   Andria Pradesh   Konaseema   Andria Pradesh   Konaseema   Degree II Vear   2019   2020   Govt Degree College, Razole   Andria Pradesh   Konaseema   Andria Pradesh   Konaseema   Andri   |                                         | uivalent (10th class);*        |             |            |              |            |             |            |                             |                           |                  |                |
| Comment   Comment   Comm   |                                         |                                |             |            |              |            |             |            |                             |                           |                  |                |
| Class                                                                                                    |                                         |                                |             |            | r Passing:   |            |             |            |                             |                           |                  |                |
| Name of the Degree: Name of the University/Institute: Name of the College: Vear of Passing:    Percentage:                                                                                                    |                                         |                                |             | iviarcii   |              |            |             |            | 2017                        |                           |                  |                |
| Percentage:    Particuars in study pertaining to consecutive seven (7) years ending with qualifying examination    Class/Degree                                                                                                    |                                         |                                |             | Name of    | the Univers  | itv/Instit | tute:       |            | Name of the College:        |                           | Year of Passing: |                |
| Particuars in study pertaining to consecutive seven (7) years ending with qualifying examination    Class/Degree   Academic Year   Name of School/Board/University   State of Study   District/State                                                                                                    |                                         |                                |             |            |              |            |             |            |                             |                           |                  |                |
| Class/Degree Prom To To Academic Year Name of School/Board/Jmiversity State of Study District/State  9th Class 2015 2016 2PHS, Razole Andhra Pradesh Konaseema  10th Class 2016 2017 2PHS, Razole Andhra Pradesh Konaseema  Intermediate/(10+1) I Year 2017 2018 Gord Junior College, Razole Andhra Pradesh Konaseema  Intermediate/(10+2) II Year 2018 2019 Gord Junior College, Razole Andhra Pradesh Konaseema  Degree II Year 2019 2020 Gord Degree College, Razole Andhra Pradesh Konaseema  Degree II War 2020 2021 Gord Degree College, Razole Andhra Pradesh Konaseema  Any other degree after graduation                                                                                                    | Percentag                               | e:                             |             |            |              |            |             |            |                             |                           |                  |                |
| Class/Degree Prom To To Academic Year Name of School/Board/Jmiversity State of Study District/State  9th Class 2015 2016 2PHS, Razole Andhra Pradesh Konaseema  10th Class 2016 2017 2PHS, Razole Andhra Pradesh Konaseema  Intermediate/(10+1) I Year 2017 2018 Gord Junior College, Razole Andhra Pradesh Konaseema  Intermediate/(10+2) II Year 2018 2019 Gord Junior College, Razole Andhra Pradesh Konaseema  Degree II Year 2019 2020 Gord Degree College, Razole Andhra Pradesh Konaseema  Degree II War 2020 2021 Gord Degree College, Razole Andhra Pradesh Konaseema  Any other degree after graduation                                                                                                    |                                         |                                |             |            |              |            |             |            |                             |                           |                  |                |
| Class/Degree   From To   Name of School/Board/University   District/State    9th Class   2015   2016   2PHS, Razole   Andrra Pradesh   Konaseema    10th Class   2016   2017   2018   Govt Junior College, Razole   Andrra Pradesh   Konaseema    Intermediate/(10+2) Il Year   2017   2018   2019   Govt Junior College, Razole   Andrra Pradesh   Konaseema    Degree Il Year   2019   2020   Govt Degree College, Razole   Andrra Pradesh   Konaseema    Degree Il Year   2020   2021   Govt Degree College, Razole   Andrra Pradesh   Konaseema    Degree III Year   2020   2021   Govt Degree College, Razole   Andrra Pradesh   Konaseema    Pegree III Year   2021   2022   Govt Degree College, Razole   Andrra Pradesh   Konaseema    Any other degree after graduation                                                                                                    | Particuar                               | s in study pertaining to c     | onsecuti    | ve seven   | (7) years    | ending     | with qua    | alifying o | examination                 |                           |                  |                |
| Shr Class 2015 2016 2PHS, Razole Andhra Pradesh Konaseema 2010 2017 2PHS, Razole Andhra Pradesh Konaseema 2010 2017 2PHS, Razole Andhra Pradesh Konaseema 2017 2018 2019 2019 2019 2019 2019 2019 2019 2019                                                                                                    |                                         |                                |             |            |              |            |             |            |                             | rsity                     | State of Study   | District/State |
| Toth Class 2016 2017 ZPHS. Razole Andhra Pradesh Konaseema Intermediate/(10+2) Il Year 2017 2018 Gord Junior College. Razole Andhra Pradesh Konaseema Andhra Pradesh Konaseema 2019 2020 Gord Junior College. Razole Andhra Pradesh Konaseema 2019 2020 Gord Junior College. Razole Andhra Pradesh Konaseema 2019 2020 Gord Degree College. Razole Andhra Pradesh Konaseema 2020 2021 Gord Degree College. Razole Andhra Pradesh Konaseema 2020 2021 Gord Degree College. Razole 2020 2021 Gord Degree College. Razole 2020 2021 Gord Degree College. Razole 2020 2021 Gord Degree College. Razole 2020 2021 Gord Degree College. Razole 2020 2021 Gord Degree College. Razole 2020 2021 Gord Degree College. Razole 2020 2021 Gord Degree College. Razole 2020 2021 Gord Degree College. Razole 2020 2021 Gord De |                                         | eniss/Degree                   |             |            |              |            |             |            | r senoor, soard, oniver     |                           |                  |                |
| Intermediate/(10+1) I Year 2018 2019 Govt Junior College, Razole Andhra Pradesh Konaseema 2018 2019 Govt Junior College, Razole Andhra Pradesh Konaseema Degree I Year 2018 2020 Govt Degree College, Razole Andhra Pradesh Konaseema Degree II Year 2020 2021 Govt Degree College, Razole Andhra Pradesh Konaseema Degree III Year 2020 2021 Govt Degree College, Razole Andhra Pradesh Konaseema Degree III Year 2021 2022 Govt Degree College, Razole Andhra Pradesh Konaseema Any other degree after graduation Govt Degree College, Razole Andhra Pradesh Konaseema Signature Details  Photo & Signature Details  Photograph of the Candidate: **  Sample Photo  **Signature of the Candidate: **  **Signature of the Candidate: **  **Preference 3:**  **Preference 3:**  **Preference 3:**                                                                                                    |                                         |                                |             |            |              |            |             |            |                             |                           |                  |                |
| Intermediate/(10+2) Il Year 2018 2019 Govt Junior College, Razole Andhra Pradesh Konaseema Degree I Year 2019 2020 Govt Degree College, Razole Andhra Pradesh Konaseema Degree II Year 2020 2021 Govt Degree College, Razole Andhra Pradesh Konaseema Degree III Year 2021 2022 Govt Degree College, Razole Andhra Pradesh Konaseema Any other degree after graduation Govt Degree College, Razole Andhra Pradesh Konaseema  Photo & Signature Ottalis  Photo & Signature Ottalis  Signature of the Candidate: *  Sample Photo  Regional Test Centre Preferences  Preference 2:*  Preference 3:*                                                                                                    |                                         |                                |             |            |              |            |             |            | a Pazole                    |                           |                  |                |
| Degree I Year 2019 2020 Govt Degree College. Razole Andhra Pradesh Konaseema Degree II Year 2020 2021 Govt Degree College. Razole Andhra Pradesh Konaseema Degree III Year 2021 2022 Govt Degree College. Razole Andhra Pradesh Konaseema Any other degree after graduation - Signature Details Photo & signature Details Photograph of the Candidate: * Sample Photo  Regional Test Centre Preferences Preference 2:* Preference 3:*                                                                                                    |                                         |                                |             |            |              |            |             |            |                             |                           |                  |                |
| Degree II Year 2020 2021 Govt Degree College. Razole Andhra Pradesh Konaseema Degree III Year 2021 2022 Govt Degree College. Razole Andhra Pradesh Konaseema Any other degree after graduation Govt Degree College. Razole Signature Details Photo & Signature Details Photo @ Signature Details  Sample Photo  Regional Test Centre Preferences Preference 2:* Preference 3:*                                                                                                    |                                         |                                |             |            |              |            |             |            |                             |                           |                  |                |
| Any other degree after graduation                                                                                                    |                                         |                                |             |            |              |            |             |            |                             |                           |                  |                |
| Photo & Signature Details  Photograph of the Candidate: *  Sangle Photo  Address  Regional Test Centre Preferences  Preference 1:*  Preference 2:*  Preference 3:*                                                                                                    |                                         |                                | 20          | 21         | 202          | 2          |             |            |                             |                           | Pradesh          | Konaseema      |
| Photograph of the Candidate *  Sample Photo  Address  Regional Test Centre Preferences Preference 1:*  Preference 2:*  Preference 3:*                                                                                                    | Any other                               | degree after graduation        | -           | -          |              |            |             |            |                             |                           |                  |                |
| Photograph of the Candidate *  Sample Photo  Address  Regional Test Centre Preferences Preference 1:*  Preference 2:*  Preference 3:*                                                                                                    | Photo &                                 | Signature Details              |             |            |              |            |             |            |                             |                           |                  |                |
| Regional Test Centre Preferences Preference 1:1 Preference 2:1 Preference 3:1                                                                                                    |                                         |                                |             |            |              |            |             |            |                             |                           |                  |                |
| Regional Test Centre Preferences Preference 1:1 Preference 2:1 Preference 3:1                                                                                                    | Sam                                     | ple Photo                      |             |            |              |            |             |            | 0.161                       |                           |                  |                |
| Preference 1:* Preference 2:* Preference 3:*                                                                                                    |                                         |                                |             |            |              |            |             |            |                             |                           |                  |                |
| Preference 1:* Preference 2:* Preference 3:*                                                                                                    |                                         |                                |             |            |              |            |             |            |                             |                           |                  |                |
| Preference 1:* Preference 2:* Preference 3:*                                                                                                    |                                         | A .                            |             |            |              |            |             |            |                             |                           |                  |                |
|                                                                                                    | Regional<br>Preference                  | Test Centre Preferences        |             | Preference | e 2:*        |            |             |            | Preference 3:*              |                           |                  |                |
|                                                                                                    | East Goo                                | lavari                         |             |            |              |            |             |            |                             |                           |                  |                |

Declaration

3) I have carefully gone through the instructions Booklet and I am conversant with the instructions. I shall abide by the eligibility conditions and other regulations to be safisfied for appearing at the entrance test and admission into any course prescribed. Further, I assure that, I will not involve in any malpractice or illegal activities in an implication of linguilial activities. In allies for punishment as per the esisting law. I am respirate for the correctiones of the above details filled in by me and the Convener. AP-PSCET is not responsible in any way. Mere appearing for the entrance examination does not confer any right for me to take admission.

2) I hereby permit to capture my Aadhaar number for this application purpose and I understand that AP-PSCET shall ensure security and confidentiality of it.(If Aadhaar number provided)

Submit

Cancel

Cancel

By clicking on **Submit** button, candidate can view pop up alert as "**Your application confirmed successfully. Please note your Registration Number for further correspondence" with Continue Button**. Candidate can take print application by clicking on **Continue** button which is useful for further correspondence.

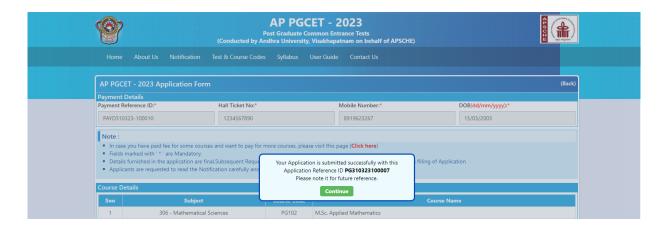

By Clicking on **Continue** button, candidate can view the **Receipt** of the Application form with the Additional Subjects applied as shown in the screen below.

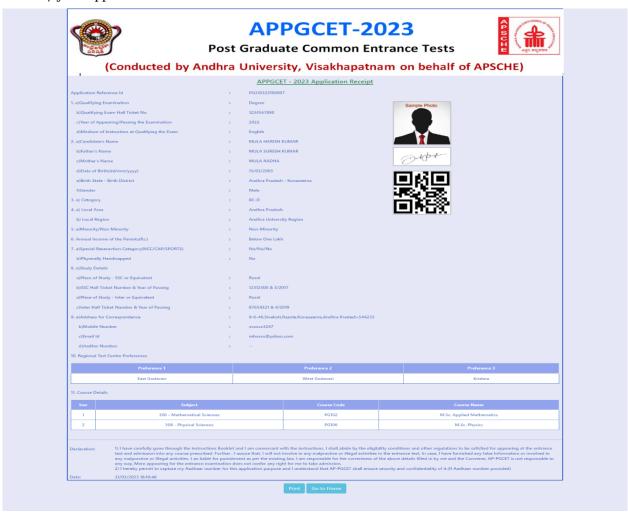